Ref : EB50-410

# PowerPoint 2019

### From essential to advanced skills

#### **Aim**

*Discover PowerPoint and master all its features. From the essential to the advanced commands, this training programme will make it possible for you to progress in all aspects of the application (entering and processing text, managing slides, adding pictures and graphic objects, using masters, animations, running and sharing a slideshow…).*

### **Target audience Level required**

Any user who wishes to discover or revise PowerPoint's basic features and address its more advanced features.

No prior knowledge of PowerPoint is necessary. However, some use of the software may make it possible to progress faster.

#### **Estimated time to complete the essential modules**

14h 30mn

(the video sequences last 5 minutes on average)

## Course content

### **The essential modules**

### PowerPoint 2019 – Level 1: Essential skills

**MEDIAplus** eLearning This module offers interactive training consisting of 33 training videos, 33 exercises and 5 additional resources. **Discover PowerPoint** • You need to know: About your presentation program • Opening a presentation • Overview of the working environment • Views  $\bullet$  700 $m$ • Moving between slides • Using PowerPoint's help **Create your first slides** • Creating slides • You need to know: Selecting, copying, moving • Selecting and deleting slides • You need to know: Saving files • Saving a presentation • You need to know: Text made easy • Inputting text • Undoing and redoing an action • Copying and moving slides • Selecting and editing text • Notes page • Spell checking • Synonyms and translation

• Finding and replacing text

(eni

#### **Screen a slide show, or print it**

- Playing the slide show
- Page layout and orientation
- Print preview and printing
- Creating a new presentation
- Themes and layouts

#### **Improve the text's appearance**

- You need to know: Formatting characters
- Character format
- Character font
- Character case
- Character size and spacing
- Paragraph alignment and columns
- Bulleted and numbered paragraphs
- Paragraph and line spacing
- Rulers
- Paragraph indents
- Managing tab stops
- Copying formats

### PowerPoint 2019 – Level 2: Intermediate skills

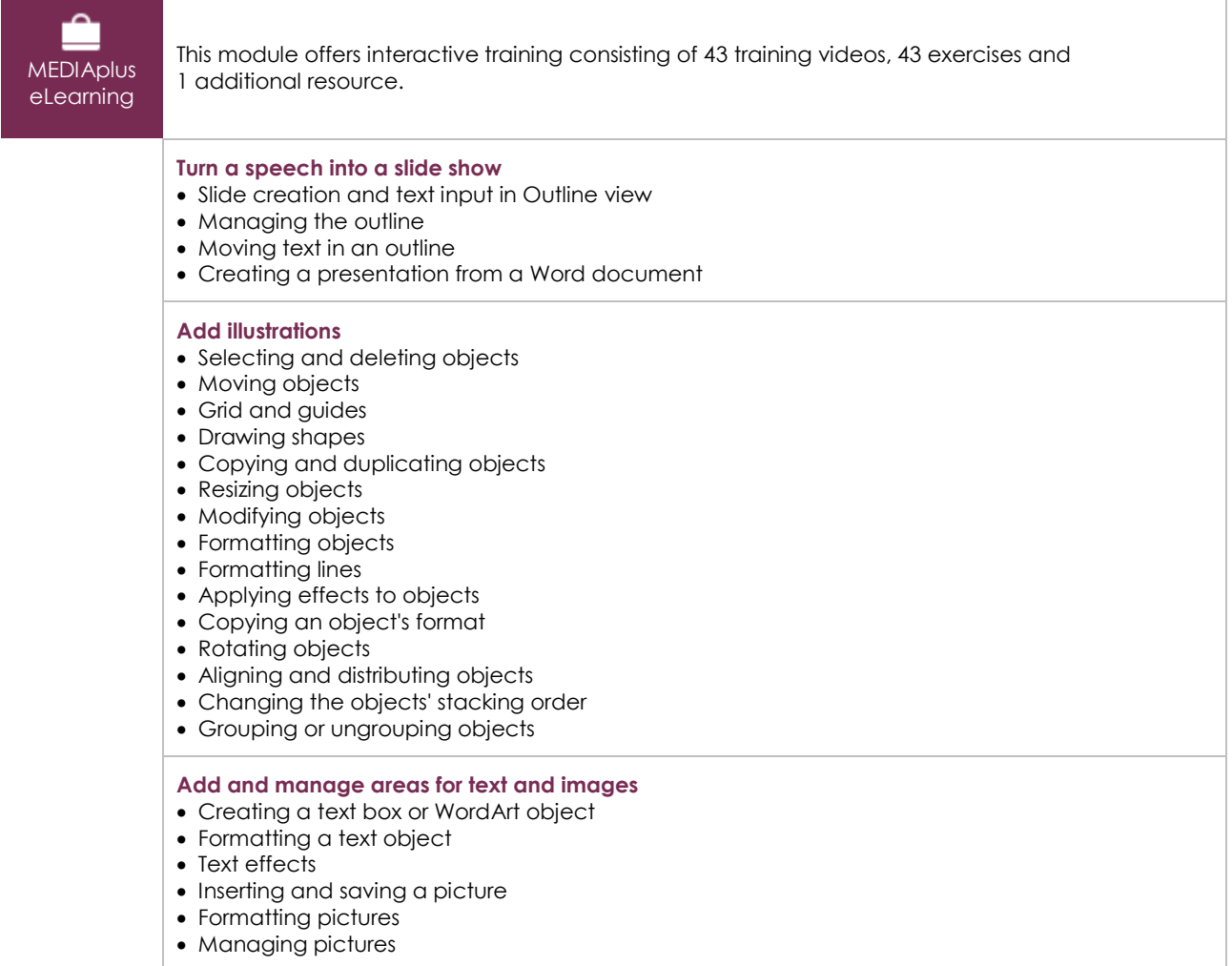

#### **Make the most of tables and diagrams**

- Creating and inserting a table
- Table styles
- Editing and formatting a table
- Managing a table's rows and columns
- Managing a table's cells
- Inserting a diagram
- Managing a diagram
- Formatting a diagram

#### **Do more with slides**

- Creating a hyperlink
- You need to know: Headers and footers
- Headers and footers
- Customising a theme

#### **Master the masters**

- Presenting the slide master
- Using slide masters
- Modifying layouts
- Modifying placeholders in the master
- Using several masters
- The Notes Master
- The Handout Master

### PowerPoint 2019 – Level 3: Advanced skills

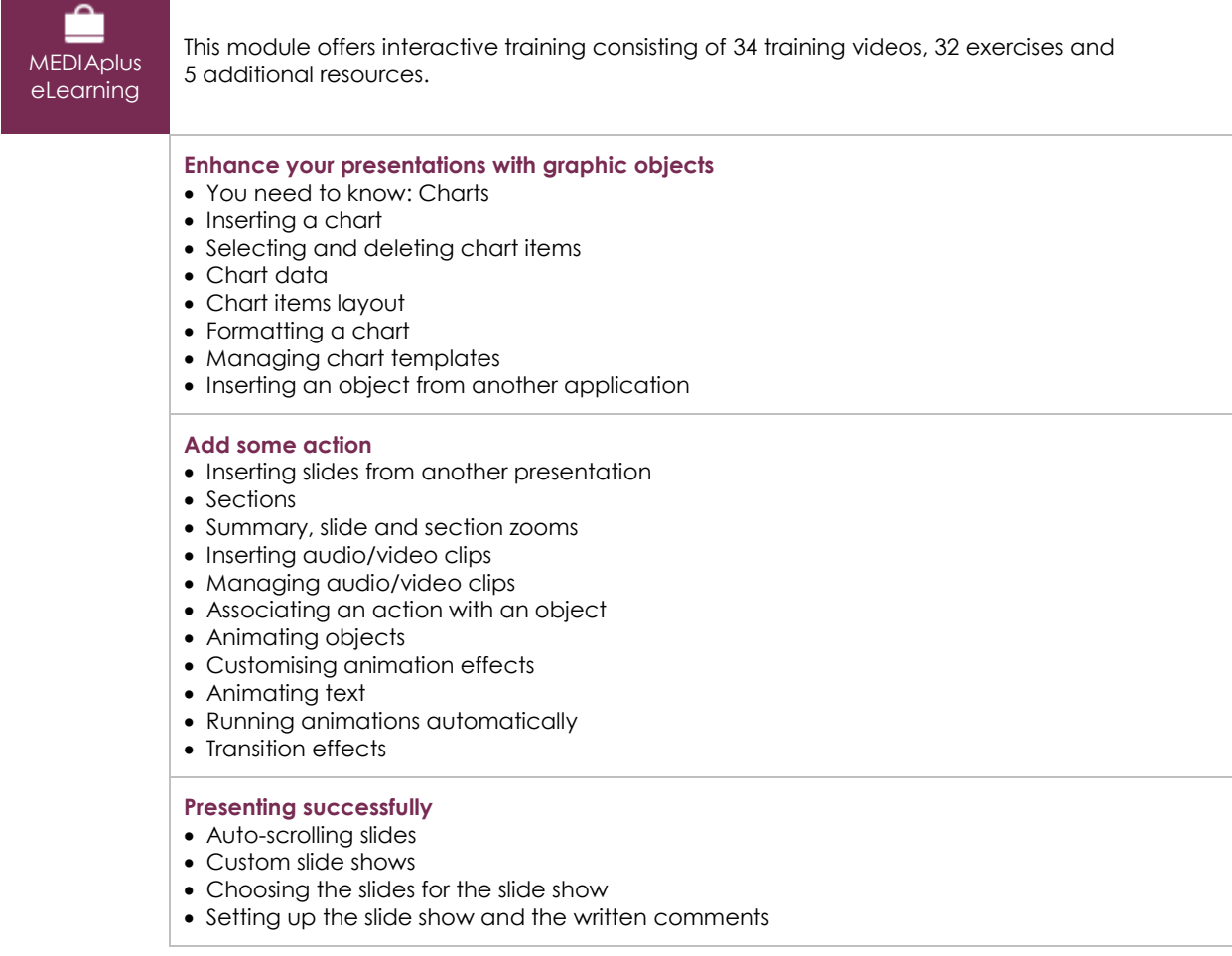

### **Share and protect your presentations**

- Creating a Package on a CD or in a folder
- You need to know: Import, export and interoperability with PowerPoint
- Exporting to common formats
- Converting a PowerPoint presentation
- Presentation properties
- Comments
- Comparing presentations
- Protecting a presentation with a password
- Finalising a presentation

#### **Find out more…**

- You need to know: Styles and templates
- Creating and using a presentation template
- Creating a photo album
- Digital signatures
- You need to know: Versions and recovery of files
- You need to know: Customising the ribbon
- You need to know: Best practice with a presentation program

### Office 2019: the use cases Excel, Word or PowerPoint with an Office 365 subscription

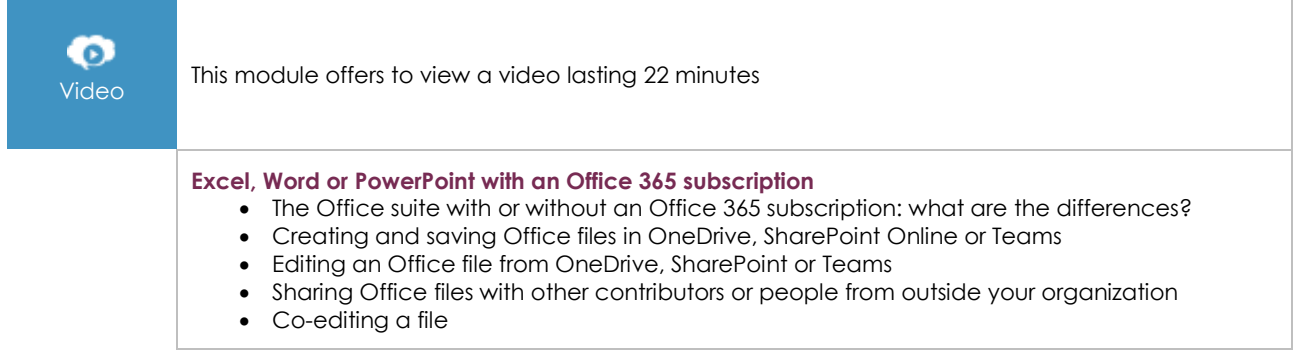

### **Complementary material**

### PowerPoint (2019 and Office 365 versions) – Reference book

ጣ Online book This module includes digital course material.